**Deutschschweizer Version von**

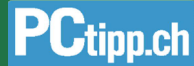

# **50 zeitsparende Tastenkürzel für Excel unter Windows**

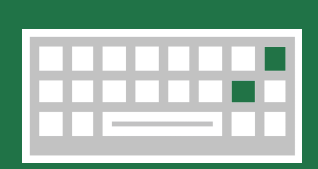

### Häufig gebraucht

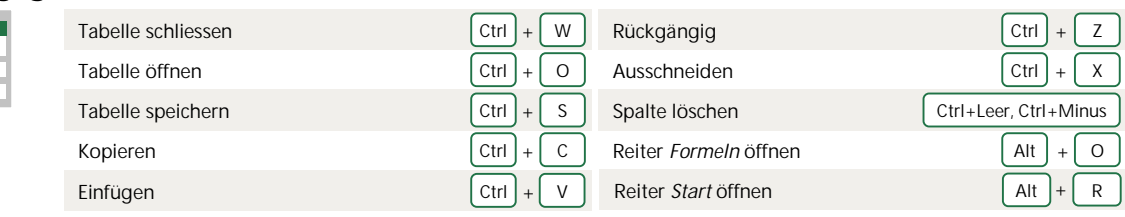

### In Zellen navigieren

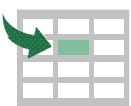

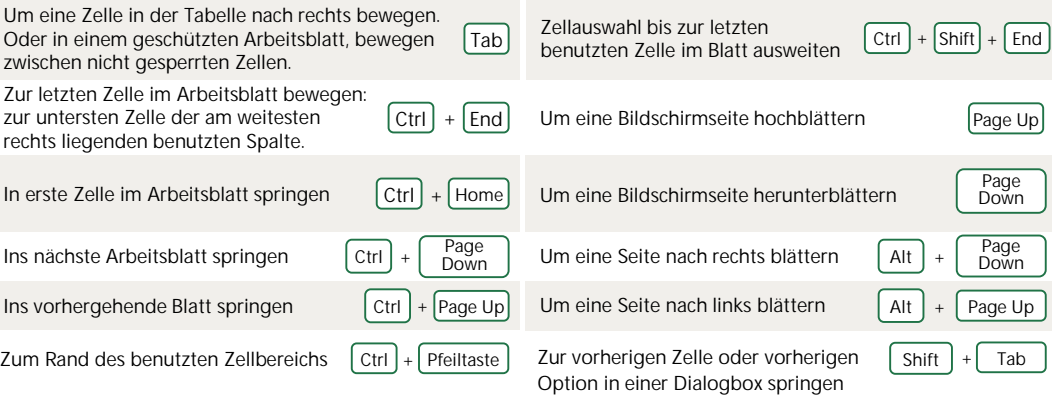

## In Zellen formatieren

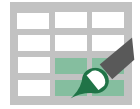

#### Dialog Tabelle erstellen Ctrl + L oder Ctrl + T Öffnen von *Zelle Formatieren* Ctrl + 1 Aktive Zelle bearbeiten F2 Kommentar einfügen **Shift + F2** Den Dialog Zellen einfügen Ctrl + Shift + Plus (+) Den Dialog *Zellen löschen* Den Dialog zenen foschen<br>anzeigen  $\boxed{\text{Ctrl}} + \boxed{\text{Minus}(-)}$ Aktuelle Zeit einfügen  $[\text{Ctrl}] + [\text{Shift}] + [\text{Punkt}(.)]$  Heutiges Datum einfügen  $[\text{Ctrl}] + [\text{Punkt}(.)]$ Zwischen Werte- und Formelanzeige umschalten. Accent<br>Grave () Dialog *Inhalte einfügen* anzeigen  $| \text{Ctrl } | + | \text{ Alt } | + | \text{ V}$ Mittels *Unten ausfüllen* den Inhalt und das Format der obersten Zelle des markierten Bereichs in die unten Zellen einfügen  $\lceil$  Ctrl  $\rceil$  +  $\lceil$  U Mittels *Rechts ausfüllen* den Inhalt und das Format der markierten Zelle ganz links in die weiteren rechts einfügen Ctrl  $\left| + \right|$  R Zellformat *Prozente* ohne  $K$ ommastellen anwenden.  $\boxed{Ctrl} + \boxed{Shift} + \boxed{Prozent (*)}$  anwenden Wissenschaftliches Format  $\boxed{\text{Ctrl}} + \boxed{\text{Shift}} + \boxed{2}$ Zeitformat mit Stunden und Zeitformat mit Stunden und<br>Minuten anwenden Caret (^) Zahlenformat mit zwei Dezimalstellen, Tausendertrennzeichen anwenden Ausrufe-<br>zeichen (!)  $\vert$ Ctrl + Shift + Hyperlink einfügen oder bearbeiten  $\vert$  Ctrl +  $\vert$  K Rechtschreibprüfung starten F7 Schnellanalyse anzeigen für ausgewählte Zellen, die Daten enthalten  $[Ctrl] + [Q]$  $|$  Ctrl  $|$  +  $|$  Shift  $|$ Eine Zeile oder Spalte über oder links der markierten Zeile/Spalte einfügen  $\lceil$  Ctrl  $\rceil$  +  $\lceil$  Plus (+)  $\rceil$

# Inhalte auswählen und Aktionen durchführen

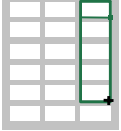

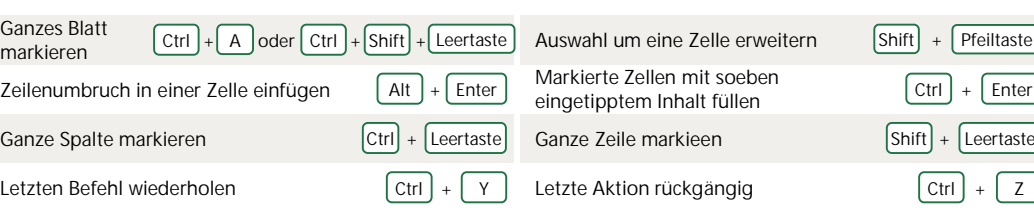

Deutsch übersetzt und ans Schweizer Tastaturlayout angepasst von PCtipp.ch, Gaby Salvisberg

**Ursprung (engl.):** aka.ms/excelhelpcenter

Mehr Excel-Tipps: https://www.pctipp.ch/excel-2498662.html